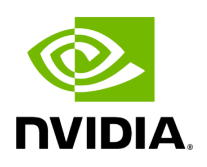

**Directory utils**

## **Table of contents**

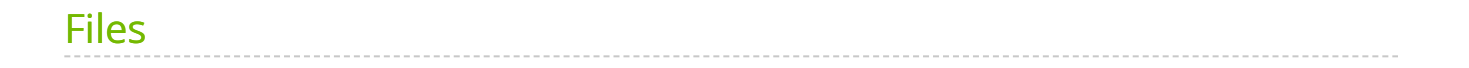

[Parent directory](https://docs.nvidia.com/dir_include_holoscan.html#dir-include-holoscan) (include/holoscan)

*Directory path:* include/holoscan/utils

## <span id="page-2-0"></span>**Files**

- [File cuda\\_stream\\_handler.hpp](https://docs.nvidia.com/file_include_holoscan_utils_cuda_stream_handler.hpp.html#file-include-holoscan-utils-cuda-stream-handler-hpp)
- [File holoinfer\\_utils.hpp](https://docs.nvidia.com/file_include_holoscan_utils_holoinfer_utils.hpp.html#file-include-holoscan-utils-holoinfer-utils-hpp)
- [File timer.hpp](https://docs.nvidia.com/file_include_holoscan_utils_timer.hpp.html#file-include-holoscan-utils-timer-hpp)
- [File yaml\\_parser.hpp](https://docs.nvidia.com/file_include_holoscan_utils_yaml_parser.hpp.html#file-include-holoscan-utils-yaml-parser-hpp)

© Copyright 2022-2024, NVIDIA.. PDF Generated on 06/06/2024